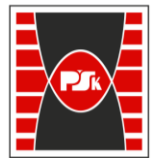

**Załącznik nr 9 do Zarządzenia Rektora nr 35/19 z dnia 12 czerwca 2019 r.**

# **IV. Opis programu studiów**

## **3. KARTA PRZEDMIOTU**

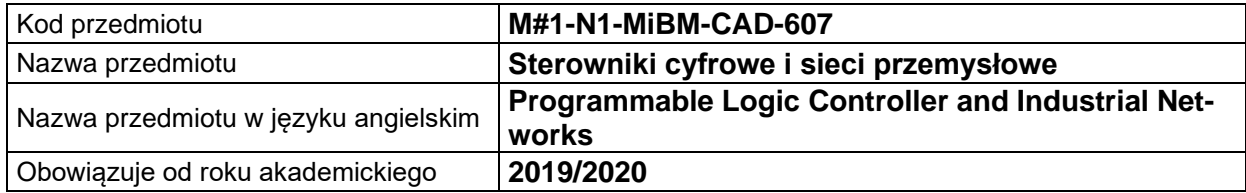

## **USYTUOWANIE MODUŁU W SYSTEMIE STUDIÓW**

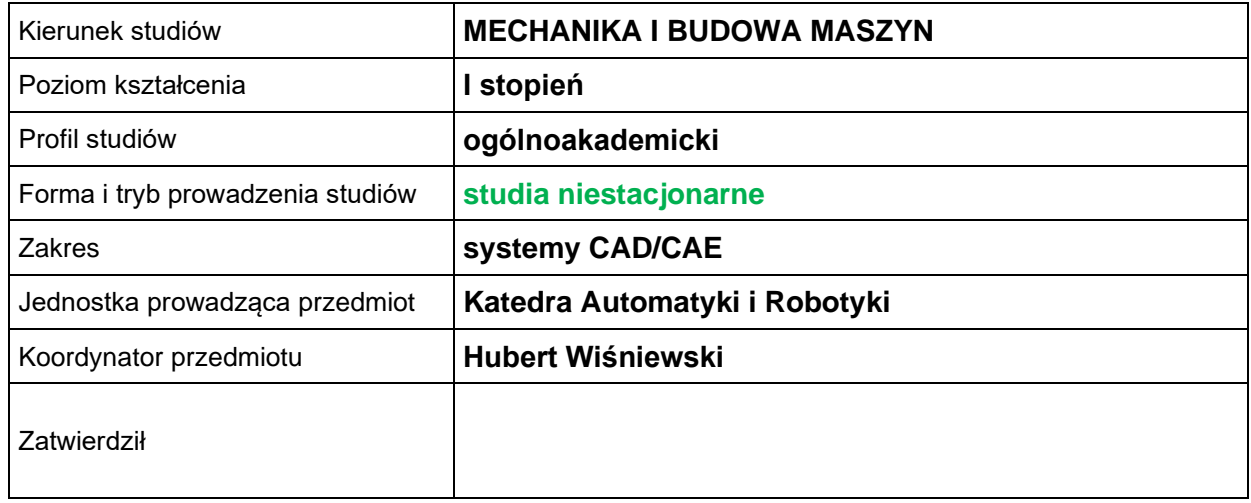

## **OGÓLNA CHARAKTERYSTYKA PRZEDMIOTU**

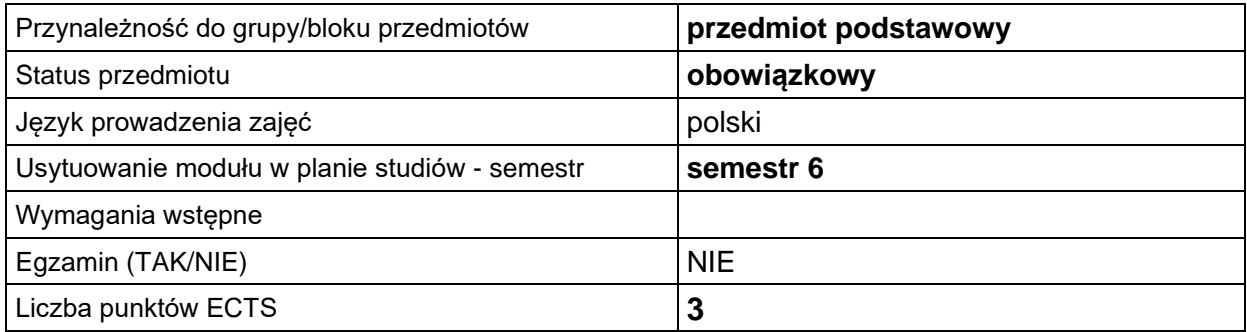

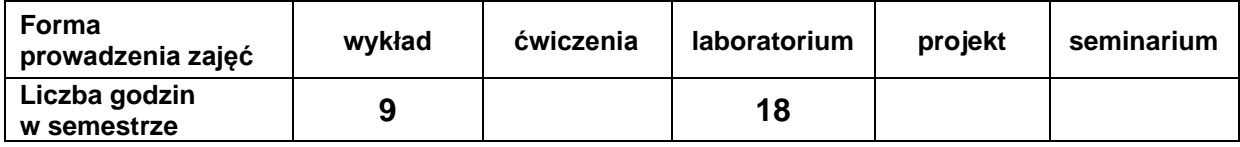

## **EFEKTY UCZENIA SIĘ**

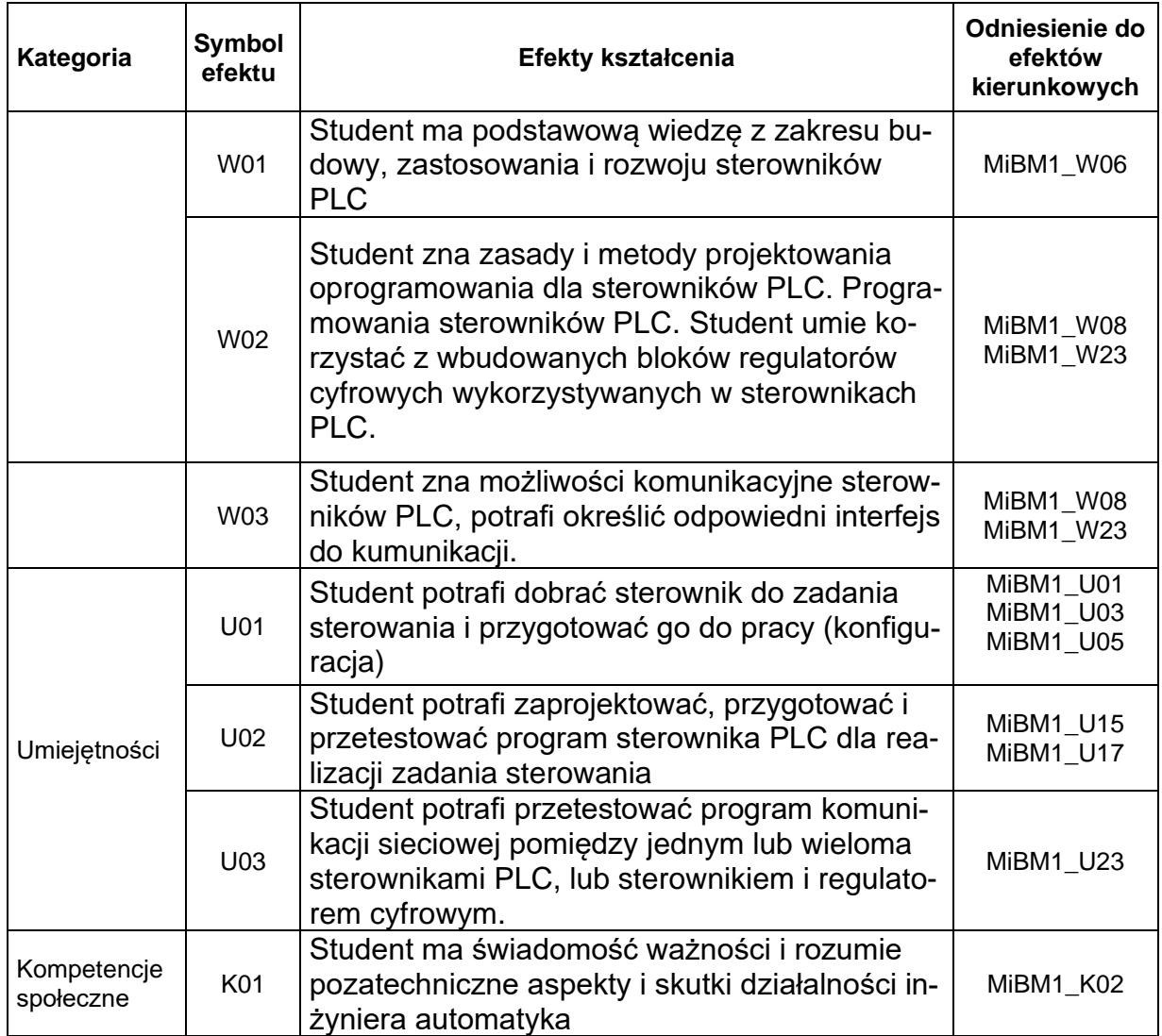

## **TREŚCI PROGRAMOWE**

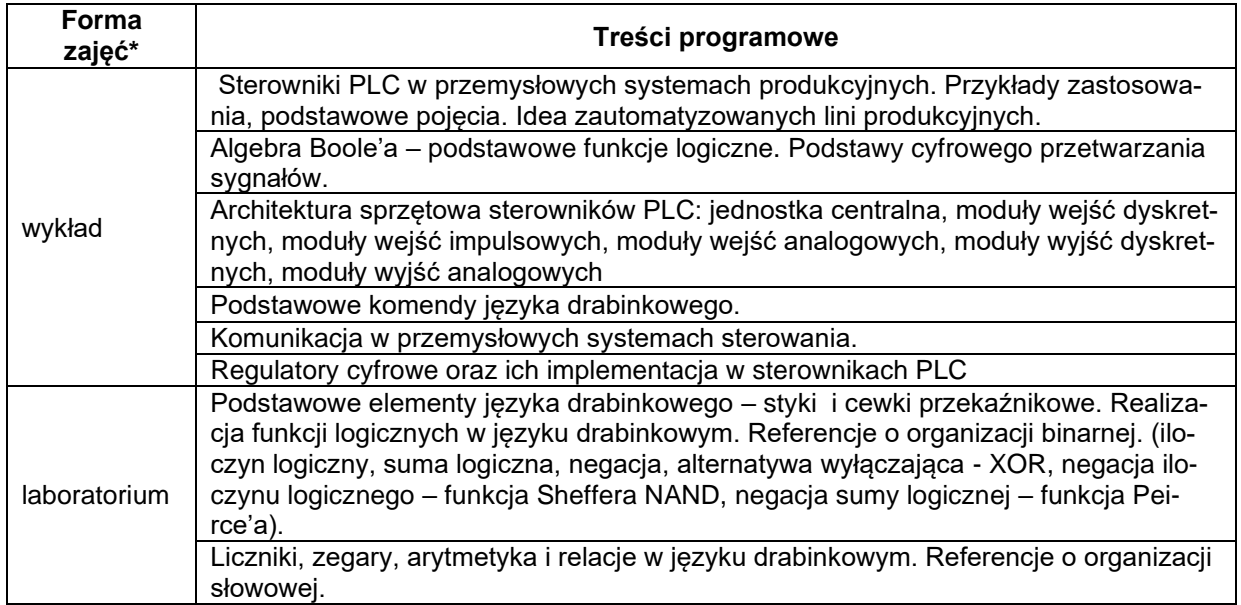

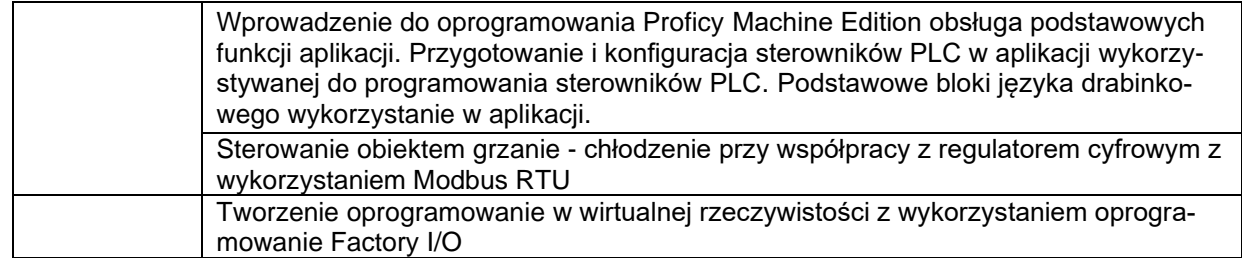

\*) zostawić tylko realizowane formy zajęć

## **METODY WERYFIKACJI EFEKTÓW UCZENIA SIĘ**

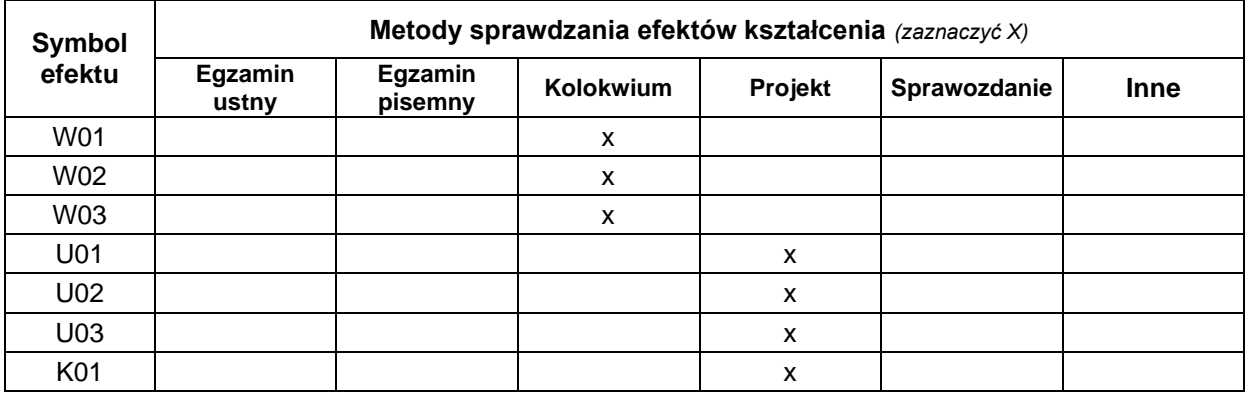

### **FORMA I WARUNKI ZALICZENIA**

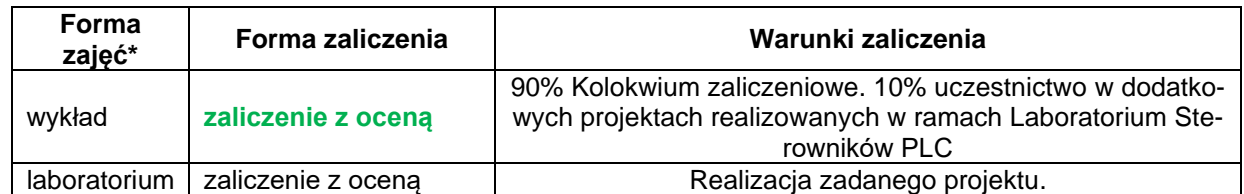

\*) zostawić tylko realizowane formy zajęć

## **NAKŁAD PRACY STUDENTA**

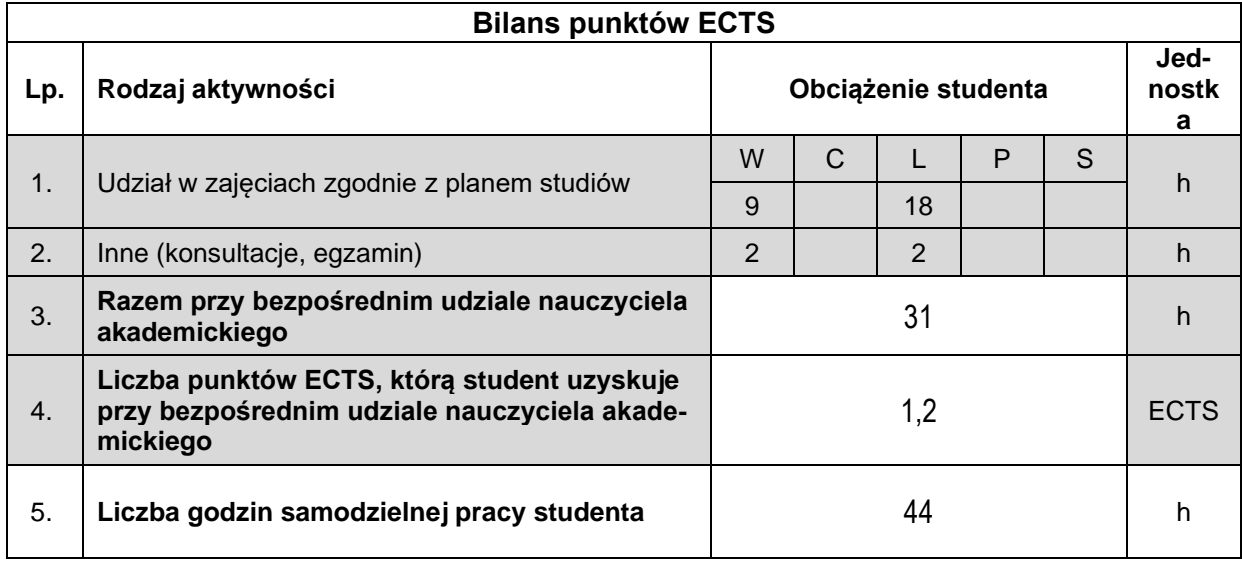

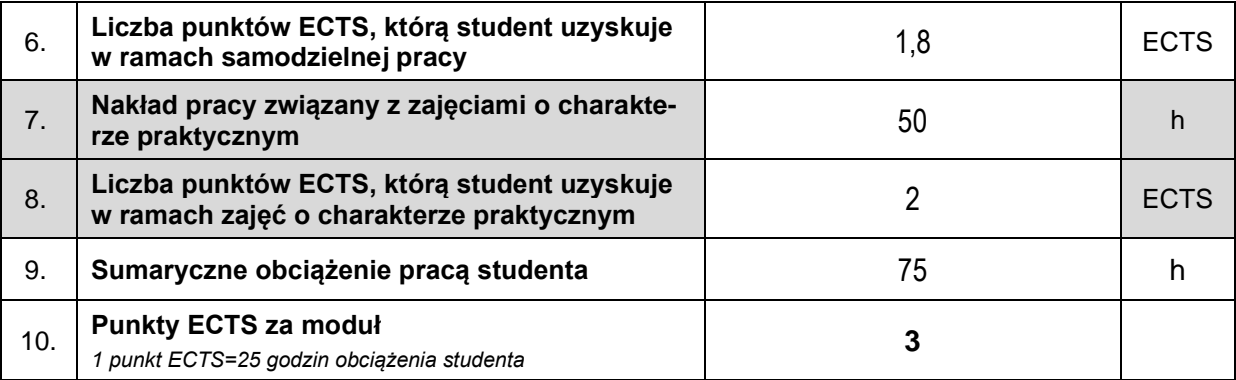

#### **LITERATURA**

1. Sałat R. i inni. Wstep do programowania sterowników PLC. Wydawnictwa Komunikacji i Łączności, Warszawa, 2010.

2. Kwaśniewski J. Sterowniki PLC w praktyce inżynierskiej. Wydawnictwo BTC, Legionowo 2008

3. Kwaśniewski J. Programowalny sterownik SIMATIC S7-300 w praktyce inżynierskiej. Wydawnictwo BTC, Legionowo 2009

4. Świder J. i inni. Sterowanie i automatyzacja procesów technologicznych i układów mechatronicznych. Wydawnictwo Politechniki Gliwickiej, Gliwice 2012

5. Kasprzyk J.: Programowanie sterowników przemysłowych, Wydawnictwa Naukowo-Techniczne, Warszawa, 2006.

6. Kasprzyk J, Hajda J: Programowanie sterowników PLC, Wydawnictwo Pracowni Komputerowej Jacka Skalmierskiego, Gliwice, 1998.

7. Pietrusewicz K. Dworak P.: Programowalne sterowniki automatyki PAC, Wydawnictwo Nacom, Poznań, 2007

8. Dzierżek K. Programowanie sterowników GE Fanuc w przykładach i zadaniach. Wydawnictwo Politechniki Białostockiej, Białystok 2007

9. Boel-Plater Bogdan Układy wykorzystujące sterowniki PLC. Projektowanie algorytmów sterowania. Wydawnictwo Naukowe PWN SA Warszawa 2008

10. Jakuszewski R. Programowanie systemów SCADA. Wydawnictwo Pracowni Komputerowej Jacka Skalmierskiego, Gliwice, 2006.

11. Kamiński K. Programowanie w STEP 7 MicroWin., 2006

12. Sławomir Kacprzak. Programowanie terowników PLC zgodnie z normą IEC61131-3 w praktyce. Wydawnictwo BTC, Legionowo 2011.

13. Stanisław Flaga. Programowanie sterowników PLC w języku drabinkowym. Wydawnictwo ResNet, Skawina, 2006.

14. Ryszard Jakuszewski. Programowanie systemów SCADA. Wydawnictwo Pracowni Komputerowej Jacka Skalmierskiego, Gliwice, 2006.